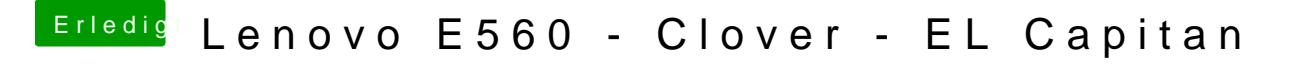

Beitrag von griven vom 29. April 2016, 22:25

Was genau soll den angepasst werden bzw. was erhoffst Du Dir damit zu erre